*Je veux*

4

## *Partager un média sur Médiacad*

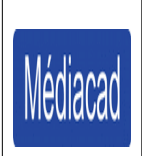

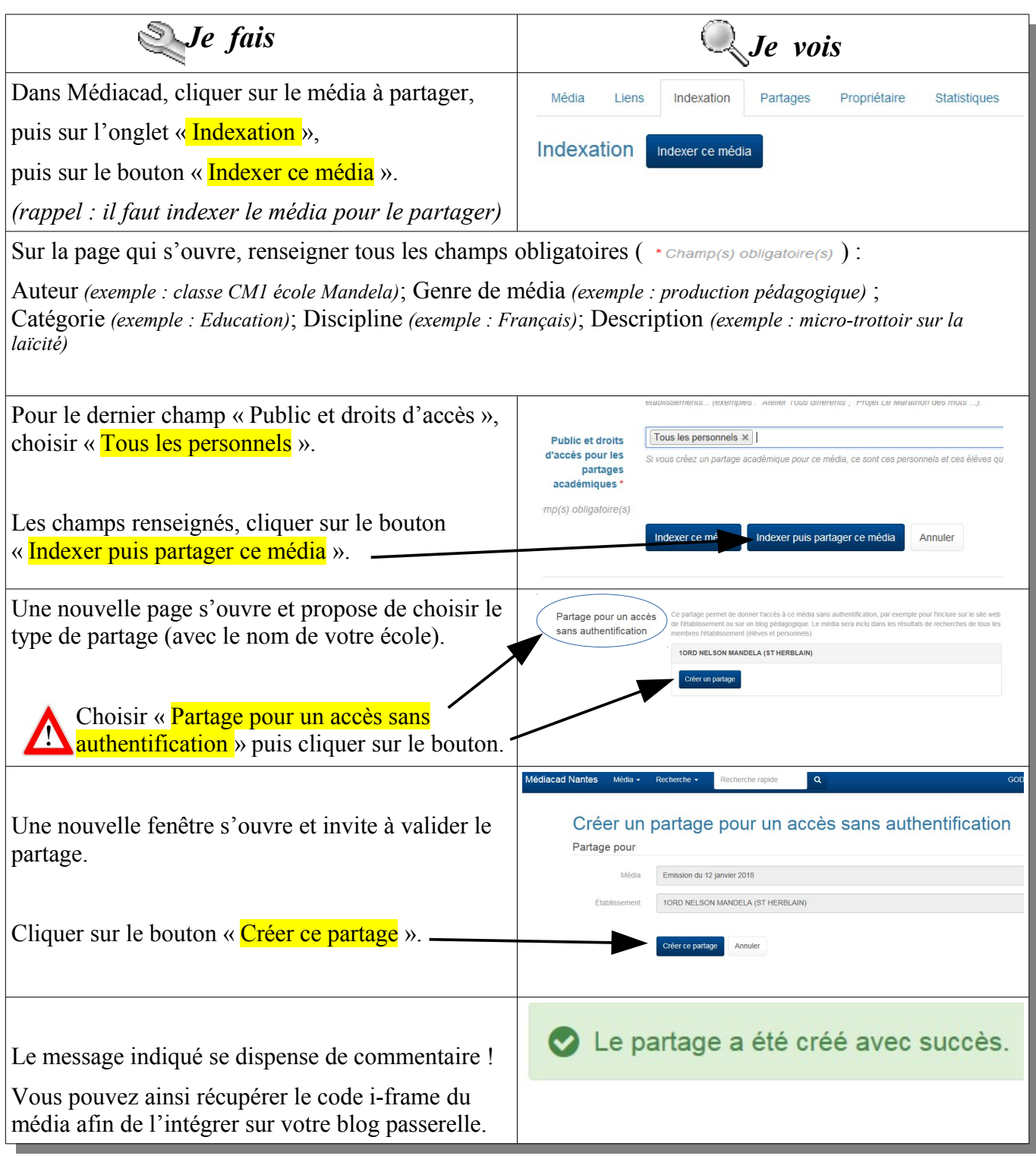